Note- this instruction manual is an excerpt from a clean version of the final modified version of Attachment C: CA-GREET3.0 Technical Support Documentation, posted on August 13, 2018 as part of the rulemaking process supporting the LCFS amendments in effect from Q1 2019.

# **Tier 1 Simplified CI Calculator Instruction Manual**

# **Biomethane from Anaerobic Digestion of Organic Waste**

# **A. Introduction**

This document provides detailed instructions for the use of the Tier 1 Simplified CI Calculator for Biomethane-derived from the Anaerobic Digestion of Organic Waste. This Calculator is to be used to calculate the carbon intensity (CI) for Compressed Natural Gas (CNG), Liquefied Natural Gas (LNG), and Liquefied and subsequently Compressed Natural Gas (L-CNG) produced from biogas (also referred to as digester gas) generated by the anaerobic digestion of food scraps, urban landscaping waste, and other user-defined organic waste such as agricultural residues, in a dry or wet fermentation process. Each required specific input in the Calculator has been numerically labeled (i.e., 1.1, 1.2, etc.) so that users can follow the sequence and enter information as required.

#### **Download the Simplified CI Calculator here:**

<https://www.arb.ca.gov/fuels/lcfs/ca-greet/ca-greet.htm>

The Calculator has been automated to perform CI calculations using factors from the CA-GREET3.0 model. The Calculator replaces the existing worksheets and the operational data templates for high solids-based anaerobic digestion pathways. Applicants are required to add facility information and verifiable monthly feedstock, operational energy use, transport distances, and fuel production and buy-back fossil fuel data used in calculating the CI of biomethane derived from the anaerobic digestion of food scraps, urban landscaping waste, and other organic waste in a dry or wet fermentation process. **All inputs selected and input by the applicant must meet the requirements of the monitoring plan for entities required to validate or verify pursuant to sections 95491.1(c) and are subject to verification unless specifically exempted.**

This Calculator also includes additional reference material such as greenhouse gas emissions factors used in the CA-GREET3.0 life cycle analysis (LCA) model, and reference fuel specifications. Also included with the Calculator is a detailed breakdown of the calculations used to determine the final CI of each fuel pathway.

The applicant may only enter values or make selections in yellow input fields designated by CARB for user input/selection, and may not change any other values or fields in the Calculator.

# **B. Color Legend Used in the Calculator**

The Calculator uses the following color legend to differentiate required inputs, calculated values, etc., described below:

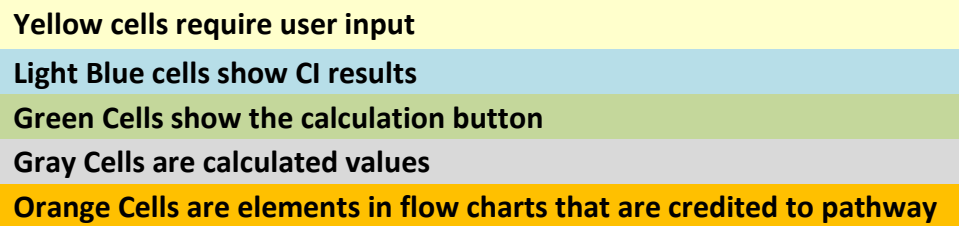

#### **C. Calculator Overview**

The following table provides an overview of the tabs used in the Simplified CI Calculator.

| <b>Tab Name</b>    | <b>Description</b>                                                                                                    |
|--------------------|----------------------------------------------------------------------------------------------------|
| <b>RNG Summary</b> | Summary worksheet. Contains an overall summary of the information<br>entered in the "RNG" tab of the calculator, and calculated CIs for organic<br>waste-derived CNG, LNG, and L-CNG. If desired, a conservative<br>margin of safety may be added to the calculated CI in this tab in order to<br>establish the final CI, pursuant to section 95488.4(a) of the regulation.                                                      |
| <b>RNG</b>         | Main calculation worksheet. Contains the main components of the calculator<br>with fields requiring user inputs, and those calculated by the sheet.<br>Calculations in grayed out cells are automatically calculated but dependent<br>upon input to yellow cells in the corresponding sections of the calculator. This<br>tab also includes CI calculations using inputs in this tab. See more detailed<br>instructions below.   |
| <b>FS Fate</b>     | Worksheet that illustrates the fate of food scraps in a block-flow diagram.<br>No user input is required since all input parameters have been pre-<br>determined. Only GHG emissions depicted in orange are credited to the<br>pathway; the rest being the "business-as-usual" case with no diversion<br>attributes. A feedstock diversion credit for avoided emissions is<br>calculated and applied to the pathway.             |
| <b>ULW Fate</b>    | Worksheet that illustrates the fate of urban landscaping waste in a block-<br>flow diagram. No user input is required since all input parameters have<br>been pre-determined. Only GHG emissions depicted in orange are<br>credited to the pathway; the rest being the "business-as-usual" case with<br>no diversion attributes. A feedstock diversion credit for avoided emissions<br>is calculated and applied to the pathway. |
| <b>OW Fate</b>     | Worksheet that illustrates the fate of user defined organic waste that do<br>not fall into the above two categories (food scraps and urban landscaping<br>waste). These may include specific wastes such as industrial food<br>processing waste and agricultural residues. Applicants are urged to<br>consult with staff on defining the fate of user-defined organic waste (i.e.                                                |

**Table C.1. Overview of Tabs Used in the Simplified CI Calculator**

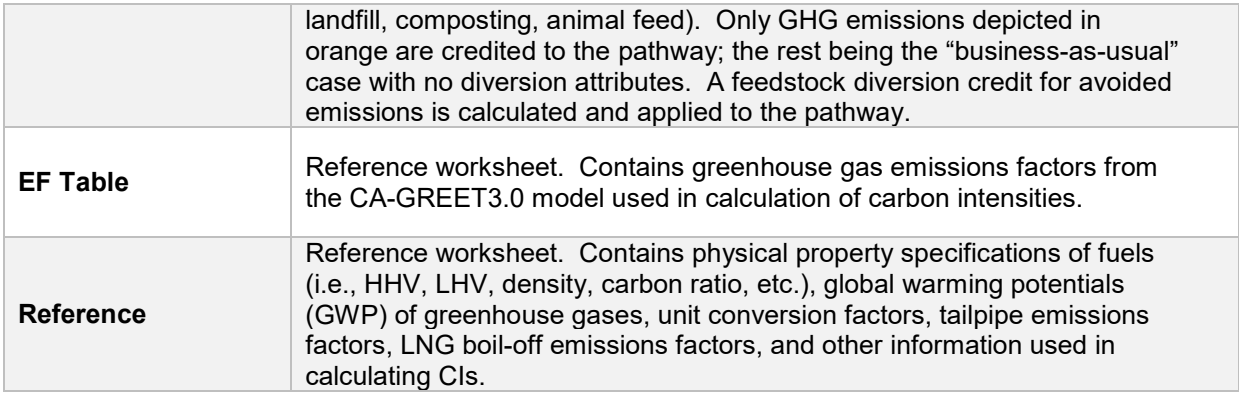

#### **D. RNG tab**

The "RNG" tab contains the main CI calculation worksheet and consists of the following major sections:

- *Pathway Summary and Estimated CI*
- *Section 1. Applicant Information*
- *Section 2. Information for Biomethane Production*
- *Section 3. CNG, LNG, and L-CNG Production and Transport Data*
- *Section 4. CI Calculation Details*

# *Section 1. Applicant Information*

The following table lists the fields used in Section 1 of the RNG tab.

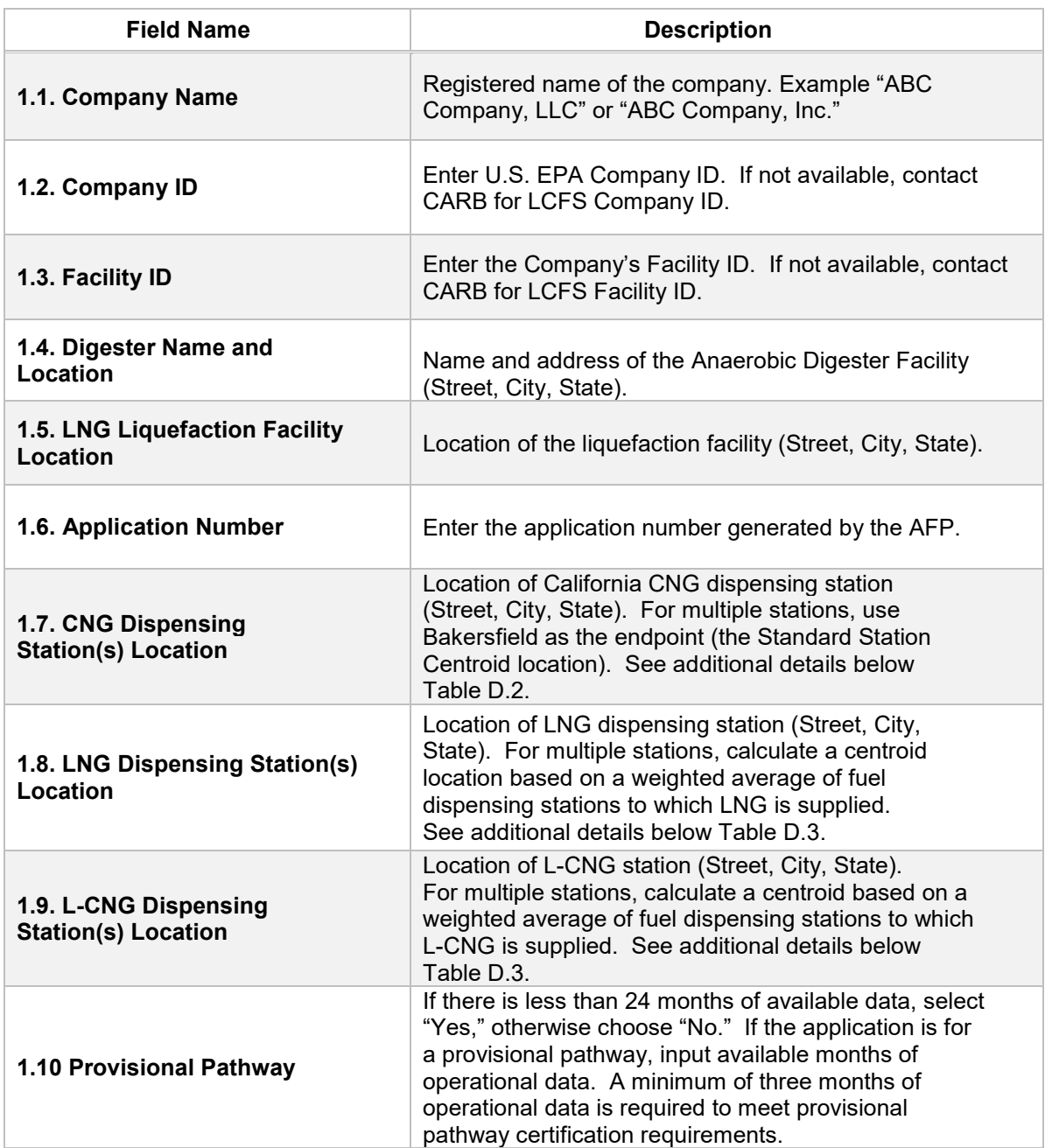

#### **Table D.1. List of Input Fields for Section 1 of the Simplified CI Calculator**

# *Section 2. Information for Biomethane Production*

The following table lists the fields used in Section 2 of the RNG tab. Additional details are included below Table D.2.

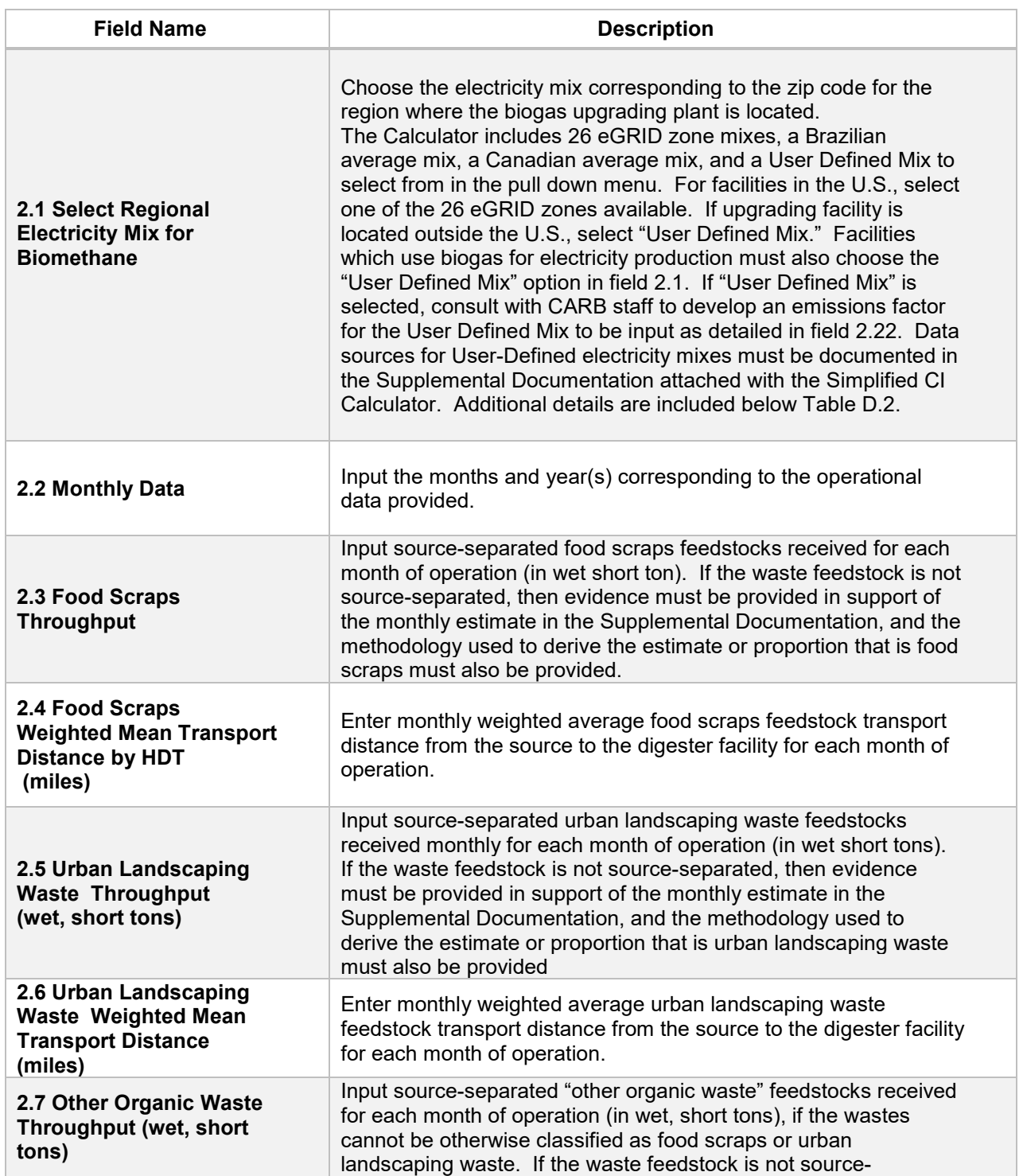

#### **Table D.2. List of Input Fields for Biogas Processing**

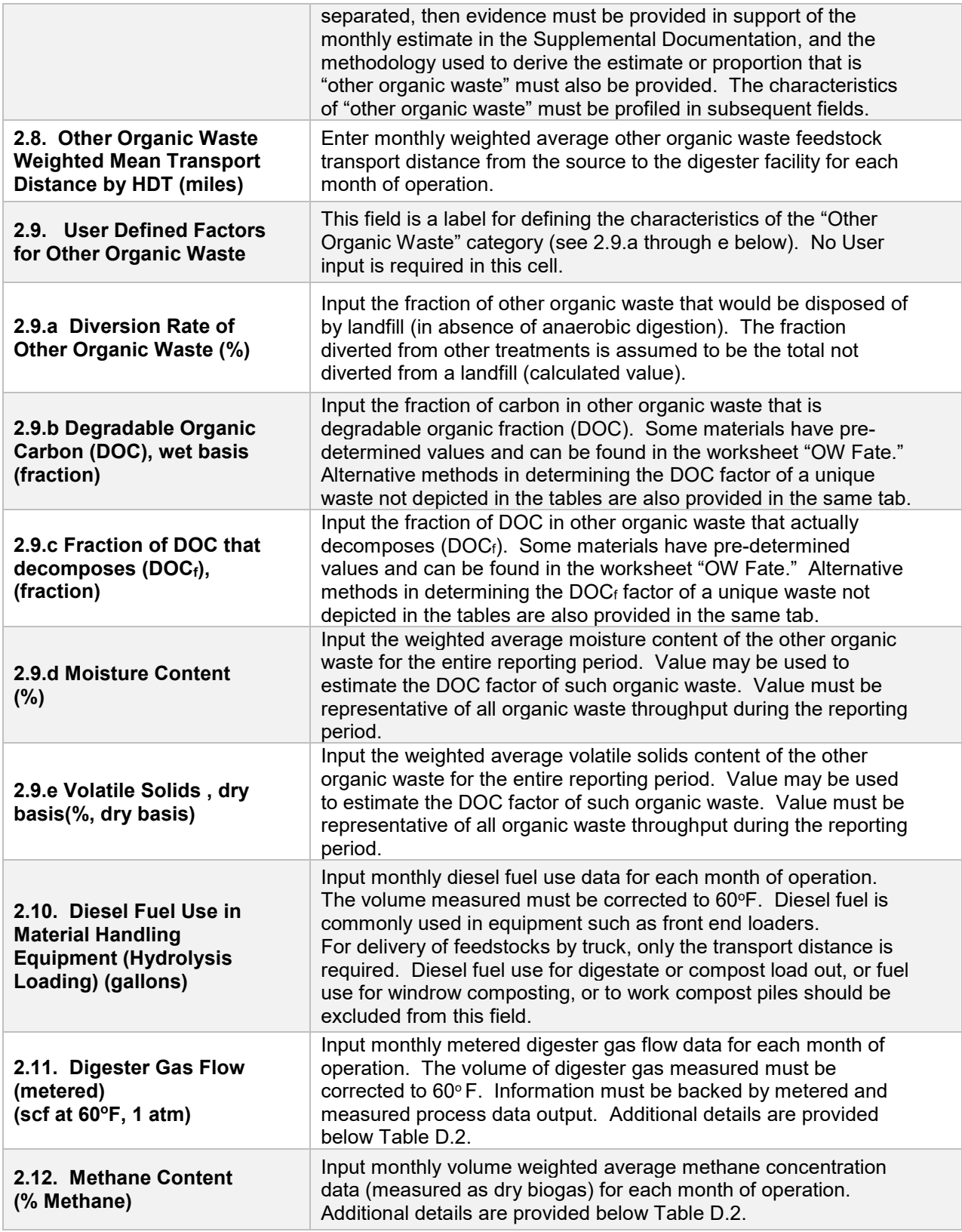

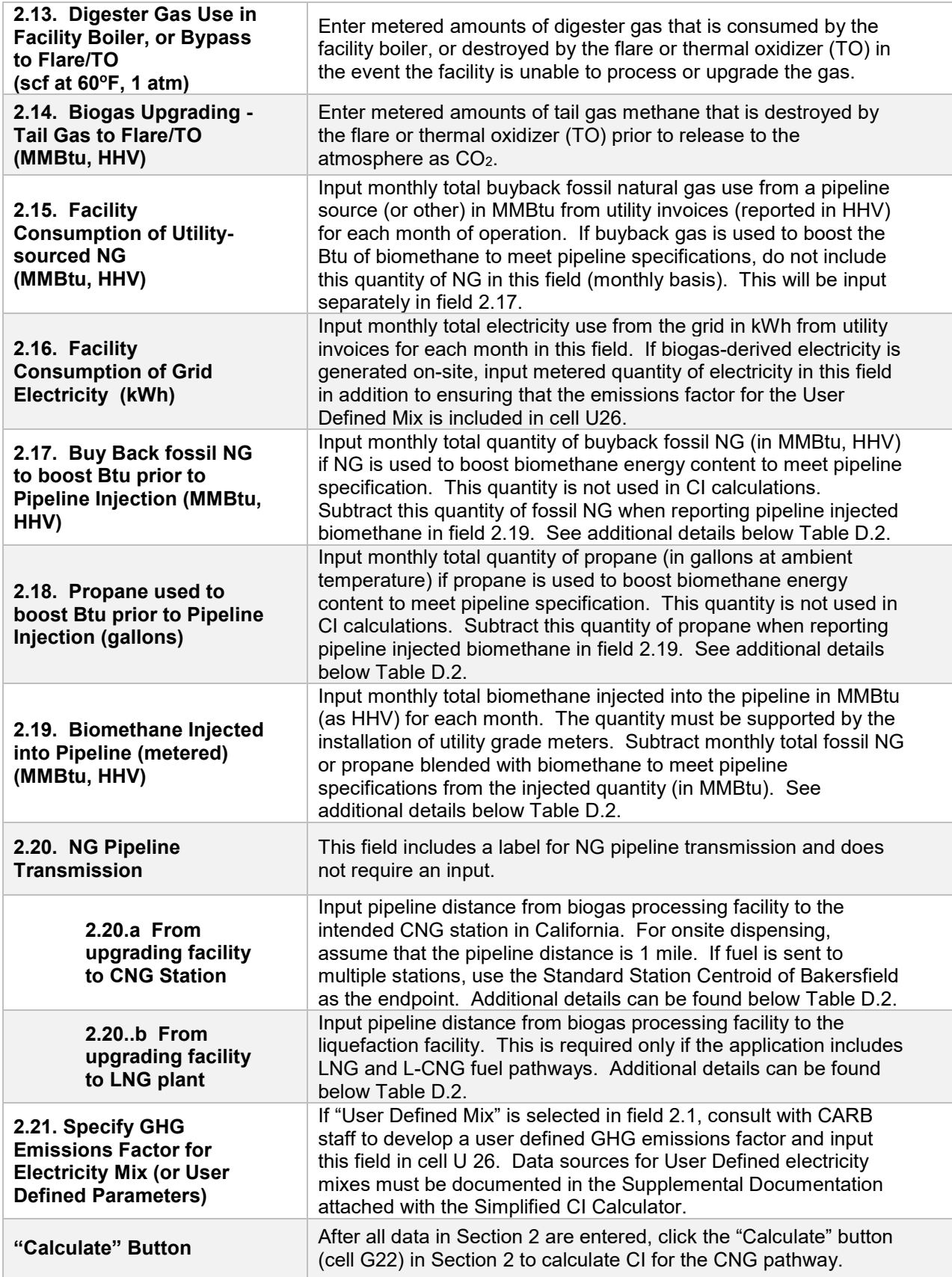

#### *Additional Details for Section 2 and Table D.2*

Using biogas to generate electricity for biogas upgrading (Field 2.1)

For self-generated electricity onsite using digester gas, the "User Defined Mix" option must be selected in Field 2.1. Although the Calculator can accommodate facilities which use biogas to generate electricity for biogas upgrading, applicants must declare the use of on-site electricity generation, and consult with CARB staff prior to submission of a pathway application for the appropriate emissions factor. A dedicated meter to quantify biogas-derived electricity in kWh must be used to report quantities of electricity consumed in this Calculator sheet.

Raw digester gas sourced from the anaerobic digester (Field 2.11)

Requires a dedicated flow measurement system with temperature measurement to enable reporting of the total monthly raw digester gas flow quantity at 1 atmosphere pressure and 60°F (dry gas corrected for moisture). The flow measurement system must be installed upstream of the valve used to divert gas flow to the flare, boiler or combined heat and power (CHP) unit, or the feed compressor to the biogas upgrading plant. The system must also be calibrated per manufacturer's requirement and scaled to measure the entire range of potential flow of biogas. Measurement must be continuous and all data must be electronically archived (manual recording is not acceptable). The direct metering of the quantity and percentage methane concentration of biogas captured from the digester are not used in CI calculations, but rather as a check to ensure that total biomethane sales do not exceed the biogas quantity produced or generated in the digester. If biogas is used for electricity generation, applicant must report metered quantity of biogas used for electricity generation and metered quantity of electricity generated on-site.

Methane content (% Methane in Field 2.12)

Input monthly weighted average methane concentration (dry gas basis) in the digester gas. Methane concentration measurement must be recorded every 15 minutes (at a minimum) with instrumentation capable of electronic archival (manual recording will not be acceptable). The methane measurement system requires calibration per manufacturer's requirement and scaled to measure the entire potential range of methane concentration in the biogas.

Dedicated metering of buyback NG and propane (Field 2.17 and 2.18) For biogas upgrading facilities which use buyback natural gas (NG) or propane to boost the Btu of biomethane prior to pipeline injection (to meet pipeline specifications), dedicated metering must be installed to substantiate quantities of NG or propane used for this purpose. If dedicated metering is not installed or not verifiable, all NG and propane reported in fields 2.17 and 2.18 respectively will be added to NG reported in field 2.15 (and considered used for upgrading biogas).

Biomethane injected into the pipeline (Field 2.19)

The monthly total quantity of biomethane input must correspond to the quantity of biomethane (in MMBtu) injected into the pipeline. However, since this quantity may include NG or propane blended with biomethane to meet pipeline specifications, the use of any non-renewable gas must be explicitly disclosed through invoices. The quantity entered would include only the biomethane quantity; any fossil inputs must be subtracted from the actual quantity injected into the pipeline that was purchased by the local utility or other party. Staff believes that this reporting is most consistent with quantities reported for RIN generation under the RFS, which is based on the Btu of the pipeline quality biogas after treatment, and prior to any blending with non-renewable fuel or injection into a pipeline.

**Note:** CI calculations for biomethane are performed on a net MMBtu injected by subtracting all fossil NG and propane inputs (including quantities used in a flare, or thermal oxidizer) from renewable biomethane (in MMBtu) injected into the pipeline. Pipeline transport distance for renewable natural gas (Fields 2.20.a and 2.20.b)

For pipeline transport distance from a biogas processing facility to a CNG dispensing station or to a liquefaction facility, driving distances between the two locations may be determined using a publicly available web-based driving distance estimator. For RNG to CNG pathways which use multiple dispensing stations, staff used fuel sales data for Q1 and Q2, 2017 and calculated a volume weighted Standard Station Centroid, which was found to be just below Bakersfield. Based on the centroid approach, applicants using multiple dispensing stations may use driving distance from the digester facility in the U.S. or Canada, to Bakersfield, California as the pipeline transmission distance in the Simplified CI Calculator (or Tier 2 if applicable). Alternatively, the applicant could choose to use a more conservative value, such as the distance to the farthest fueling facility, in order to minimize the risk of exceeding the certified CI as a result of changes in the supply chain.

# *Section 3. CNG, LNG and L-CNG Production and Transport Data*

Table D.3 provides details of inputs for LNG and L-CNG pathways. Additional details are included below in Table D.3.

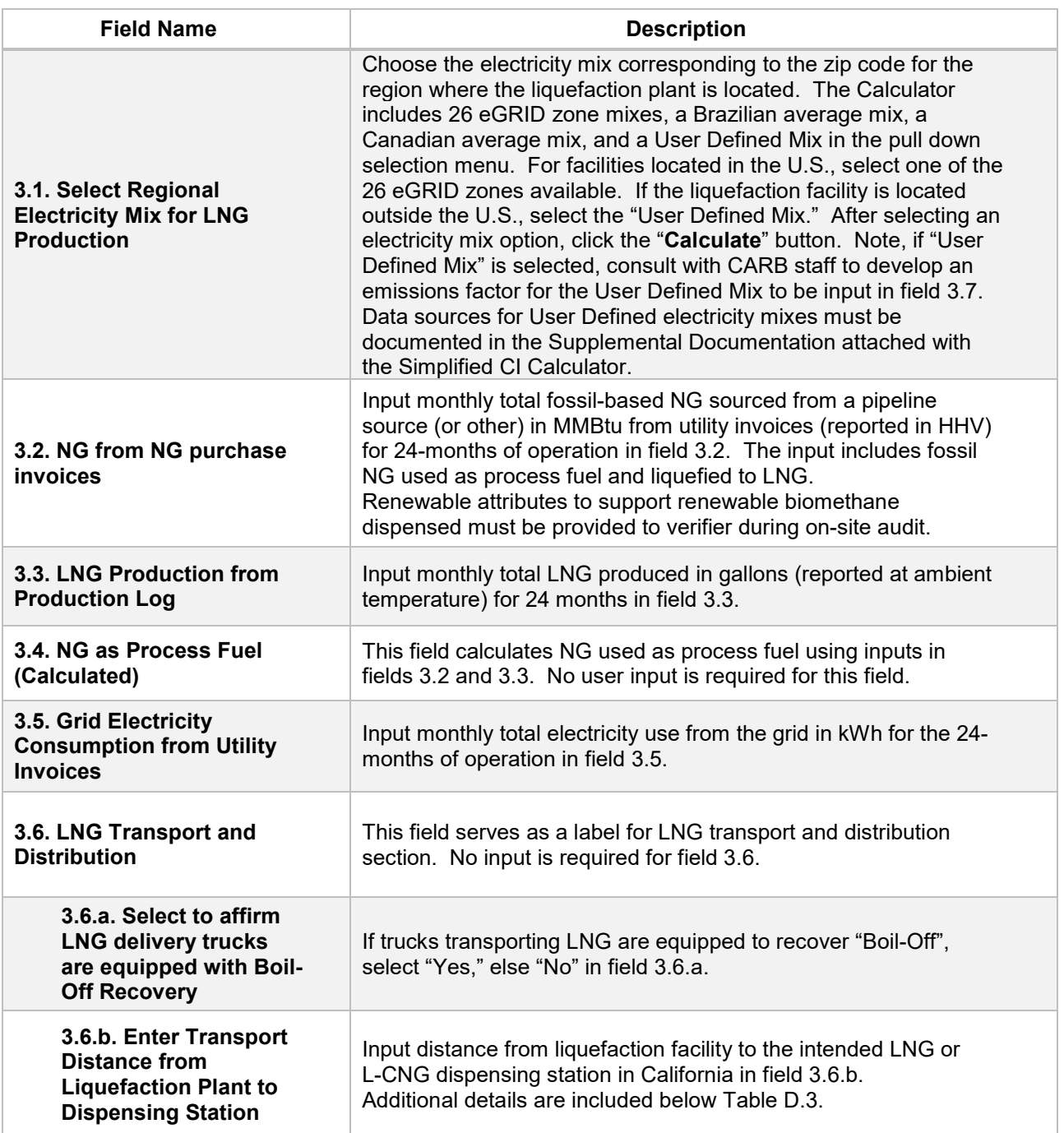

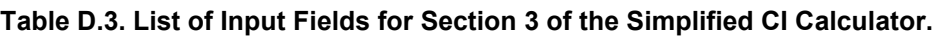

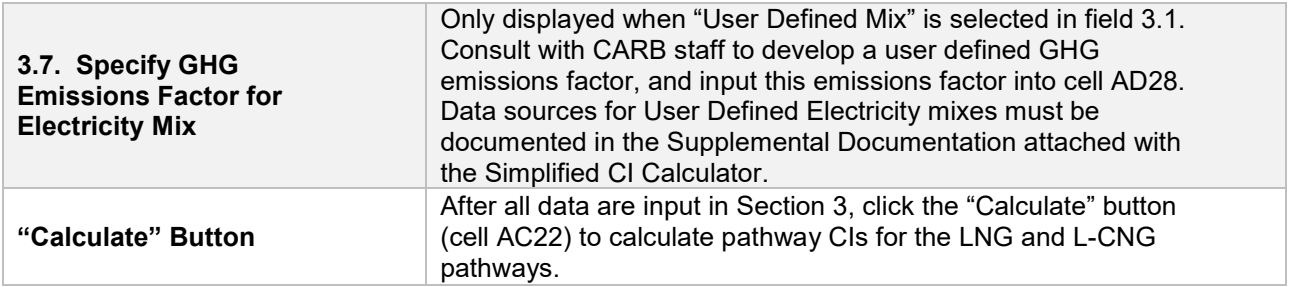

# *Additional Details for Section 3*

Transport of LNG to dispensing facility (Field 3.6.b)

Driving distance between any two locations may be determined using a publicly available web-based driving distance estimator if fuel is dispensed at a single station. If multiple dispensing facilities are utilized, a volume weighted average transport distance based on 24 months of sales records must be used for LNG distribution to fueling facilities. Alternatively, the applicant could choose to use a more conservative value, such as the distance to the farthest fueling facility, in order to minimize the risk of exceeding the certified CI as a result of changes in the supply chain.

# *Section 4. CI Calculation Details*

This section provides a detailed breakdown of CI calculations using inputs in the RNG tab and applicable reference data. Standard inputs and corresponding GHG emissions are detailed in this section.

# **E. Waste Characterization Tabs**

There are three wastes characterization tabs to help determine the baseline emissions (including avoided emissions) associated with the diversion of the organic material from its "business-as-usual" fate to its use as a biofuel feedstock; one for food scraps (FS Fate), one for urban landscaping waste (ULW Fate), and one for all other organic waste and residues (OW Fate) which cannot be characterized into the previous two categories of food scraps or urban landscaping waste.

The term "food scraps" in this calculator is characterized as the portion of municipal solid waste (MSW) (including intentionally separated from MSW, or separately collected) that consists of wastes derived from plants or animals for the explicit preparation or consumption of food for human and animals. This includes those foods and scraps processed or produced at residences, hospitality facilities (hotels, restaurants, amusement parks, stadiums, special events, etc.), institutions (hospitals, schools, prisons, etc.), grocery stores and food distributors. In California, the businessas-usual fate of 97.5% (by mass) of these wastes is landfill disposal and the businessas-usual fate of the remaining 2.5% is recycling into compost.

The term "urban landscaping waste" in this calculator is characterized as the portion of MSW (including intentionally separated from MSW, or separately collected) that consists of materials resulting from any public or private landscaping activities such as leaves, grass clippings, plants, prunings, shrubs, branches and stumps. In California, the business-as-usual fate of 35.9% (by mass) of these wastes is landfill disposal and the business-as-usual fate of the remaining 64.1% is recycling into compost. Based on the California state-average MSW characterization, $1$  the calculator assumes that ULW consists of 2/3 yard trimmings (including leaves, grass clippings, plants, prunings and shrubs) and 1/3 wood (including branches and stumps).

The "other organic waste" category is intended to be a User-Defined category, in which the applicant provides information on the moisture content of the material, fraction of degradable organic carbon, fraction of DOC that is decomposed, and whether the material is normally disposed of in a landfill, compost facility, combusted at a biomass power plant, or used as animal feed, for example. To facilitate the application process, the calculator includes the DOC and the  $DOC<sub>f</sub>$  of a list of common organic wastes. If a certain organic waste cannot be classified into any categories provided in the list, applicant may use the following methods to determine the DOC and the DOCf of such feedstock:

1. For DOC,

l

- a. The total organic carbon (TOC) content of one unit of the feedstock can be measured by a TOC test (or equivalent method approved by the Executive Officer) and used to determine the DOC of such feedstock.
- b. If the analytical tests cannot be performed, applicant may estimate the feedstock-specific DOC using the equation<sup>[2](#page-12-1)</sup> below:

$$
DOC = F_{DOC} \times \frac{\% \text{ Volatile Solids}}{100\%} \times \frac{\% \text{ Total Solids}}{100\%}
$$

Where:

F<sub>DOC</sub> is the fraction of the volatile residue that is degradable organic carbon (weight fraction); use default value of 0.6.

% Total Solids = 100% - % Moisture Content.

<span id="page-12-0"></span><sup>1</sup> California Department of Resources Recycling and Recovery. 2014 Disposal-Facility-Based Characterization of Solid Waste in California. October 6, 2015. Publication # DRRR-2015-1546. Available at: http://www.calrecycle.ca.gov/Publications/Documents/1546/20151546.pdf

<span id="page-12-1"></span><sup>2</sup> The Code of Federal Regulations, 40 CFR Part 98, Subpart TT, Section 98.464

- 2. For DOCf,
	- a. The TOC content of one unit of the feedstock before and after a biochemical methane potential (BMP)<sup>[3](#page-13-0)</sup> test (or equivalent method approved by the Executive Officer) can be used to determine the DOCf of such feedstock.[4](#page-13-1)
	- b. If the analytical tests cannot be performed, use default value of 0.5.

Note that all user-defined values must meet the requirements of the monitoring plan for entities required to validate or verify pursuant to sections 95491.1(c).

No user input is required in any three of these waste characterization tabs. Feedstock diversion credits for avoided emissions are automatically calculated based up the specific parameters for each feedstock type.

<span id="page-13-0"></span> $\overline{\phantom{a}}$ 3 Moody, L. 2014. Using Biochemical Methane Potentials & Anaerobic Toxicity Assays. https://www.epa.gov/sites/production/files/2014-12/documents/moody\_final.pdf

<span id="page-13-1"></span><sup>4</sup> Lee, U., Han, J., Wang, M. 2017. Evaluation of landfill gas emissions from municipal solid waste landfills for the life-cycle analysis of waste-to-energy pathways. Journal of Cleaner Production. 166, 335- 342